# **Título do relatório projeto final da disciplina de** *Reinforcement Learning*

#### **Author 1**<sup>a</sup> **, Author 2**<sup>a</sup> **, Author 3**<sup>b</sup>

<sup>a</sup>*Engenharia da Computação, INSPER* <sup>b</sup>*Engenharia Mecatrônica, INSPER*

Prof. Fabrício Barth

**Abstract—**Neste projeto foi desenvolvido e validado um agente capaz de atuar no ambient XXX. O método de treinamento empregado foi ... Os resultados obtidos foram ...

**keywords—***Reinforcement Learning, DQN, Taxi Driver, ...*

## **1. Introdução**

**N** a introdução é importante apresentar o contexto e objetivo do trabalho. **Por que usar aprendizagem por reforço para resolver este problema?** Qual é otimização desejada?

#### **2. Ambiente**

Nesta seção é importante responder as seguintes perguntas:

- **Como os estados são representados?** Não basta dizer que é um Box ou uma matriz RGB. É necessário explicar o motivo desta representação. Considerando o problema que pretende-se resolver, porque os autores do ambiente decidiram utilizar esta representação?
- **Qual é o espaço de ações do agente?** As ações são discretas ou contínuas? Se discretas, quantas são? O ambiente é determinístico ou não?
- **Como é definida a função de reward?**

Para responder algumas das perguntas acima, talvez seja necessário utilizar equações. Desta forma, segue alguns exemplo de como definirir equações em ETEX. Neste caso, são apresentados dois exemplos, a equação [1](#page-0-0) e a equação [2.](#page-0-1)

<span id="page-0-0"></span>
$$
\frac{\hbar^2}{2m}\nabla^2\Psi + V(\mathbf{r})\Psi = -i\hbar\frac{\partial\Psi}{\partial t}
$$
 (1)

<span id="page-0-1"></span>
$$
f(x) = x^2 + 2x + 10
$$
 (2)

#### **3. Método**

Nesta seção é importante descrever os **algoritmos testados**. Uma breve descrição, não é necessário descrever detalhes do funcionamento do algoritmo. A equipe pode assumir que o leitor deste texto é alguém familiarizado com os algoritmos de reinforcement learning. Não esqueçam de colocar as **devidas citações**. Por exemplo:

#### **Exemplo**

Este artigo irá fazer uso dos algoritmos DQN [\[1\]](#page-1-0) e PPO [\[2\]](#page-1-1) para treinar um agente para o ambiente XXX...

Também é importante destacar a implementação utilizada. Se foi uma implementação feita do zero pela equipe ou se foi utilizada uma biblioteca. Se a equipe optou por utilizar uma biblioteca é importante citar a biblioteca. Em ambos os casos, se a equipe fez a sua própria implementação ou se utilizou uma biblioteca, é importante **citar o repositório** onde os scripts se encontram.

Nesta seção também é importante descrever quais são os principais **indicadores** que a equipe está avaliando. Isto está diretamente relacionado com a função que pretende-se otimizar - que foi descrita na introdução deste relatório.

Eventualmente, a equipe deseja adicionar algum trecho de código nesta parte do relatório. Isto pode ser feito da seguinte maneira:

```
1 env = gym.make(2 MountainCarContinuous-v0',
           render mode = 'human ')
4
  (obs.) = env. reset()6
  for i in range (1000):
       a, \text{ s} = \text{model.predict}(\text{obs}, \text{ deterministic=True})obs, reward, done, truncated, info = env.step(a)
10 env.render ()<br>11 if done:
       if done:
12 obs = env.reset ()
```
**Code 1.** Exemplo de código em Python

#### **4. Resultados**

O objetido desta pararte do relatório é descrever os resultados obtidos. Durante a disciplina nós vimos as principais técnicas para mostrar o aprendizado do agente e o desempenho do mesmo para realizar a tarefa. Esta seção precisa mostrar dados quantitativos que descrevem isto: a curva de aprendizagem e as validações feitas depois do treinamento.

Para apresentar os resultados obtidos com certeza a equipe terá que fazer uso de figuras, como a apresenta em [1.](#page-0-2)

<span id="page-0-2"></span>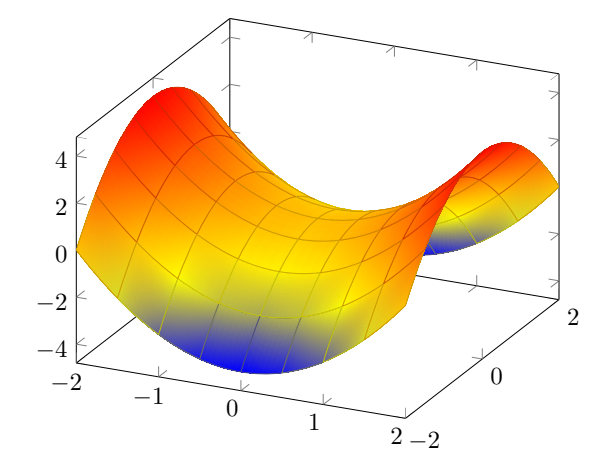

**Figure 1.** Exemplo de figura obtido a partir de *PGFPlots - A LaTeX package to create plots*. [Online]. Available: [https://pgfplots.sourceforge.net/\)](https://pgfplots.sourceforge.net/).

<span id="page-0-3"></span>Além de tabelas, como a apresentada em [1.](#page-0-3)

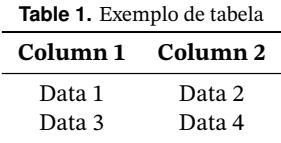

### **5. Considerações finais**

**O** objetivo deste trabalho foi ...

# <span id="page-1-2"></span>**References**

- <span id="page-1-0"></span>[1] V. Mnih, K. Kavukcuoglu, D. Silver, *et al.*, "Playing atari with deep reinforcement learning", *CoRR*, vol. abs/1312.5602, 2013. arXiv: [1312.5602.](https://arxiv.org/abs/1312.5602) [Online]. Available: [http://arxiv.org/abs/1312.](http://arxiv.org/abs/1312.5602) [5602.](http://arxiv.org/abs/1312.5602)
- <span id="page-1-1"></span>[2] J. Schulman, F. Wolski, P. Dhariwal, A. Radford, and O. Klimov, "Proximal policy optimization algorithms", *CoRR*, vol. abs/1707.06347, 2017. arXiv: [1707.06347.](https://arxiv.org/abs/1707.06347) [Online]. Available: [http://arxiv.org/abs/1707.06347.](http://arxiv.org/abs/1707.06347)